### **แบบประเมินผลอบรมหลักสูตร Infographic by Canva**

## **วันที่14 มิถนุ ายน 2565 ห้อง 406 เวลา 09.00 -16.00 น.**

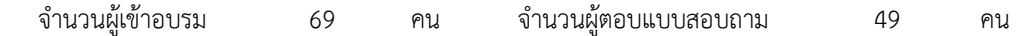

#### **ข้อมูลส่วนบุคคล**

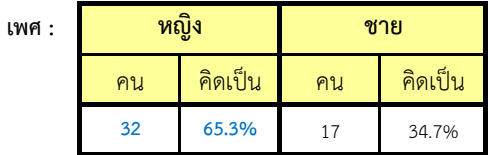

### **ก่อนเข้าอบรม**

**1. ท่านมีความรู้ความเข้าใจในหลักสูตรที่เข้าอบรมเพียงใด**

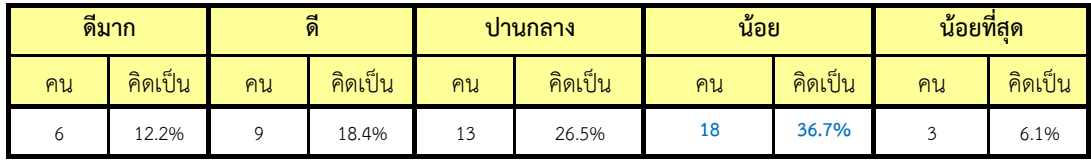

# **2. ท่านมีความรู้พื้นฐานเหมาะสมกับการอบรมในหลักสูตรนี้**

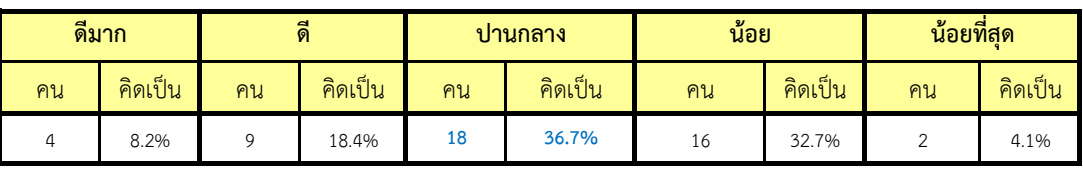

## **3. ก่อนการอบรมในหลักสูตรนี้ท่านมีความรู้พื้นฐานมากน้อยเพียงใด**

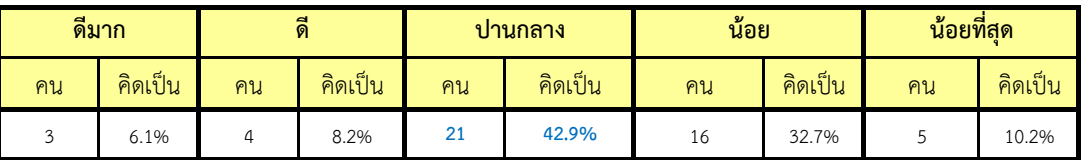

### **หลังเข้ารับการอบรม**

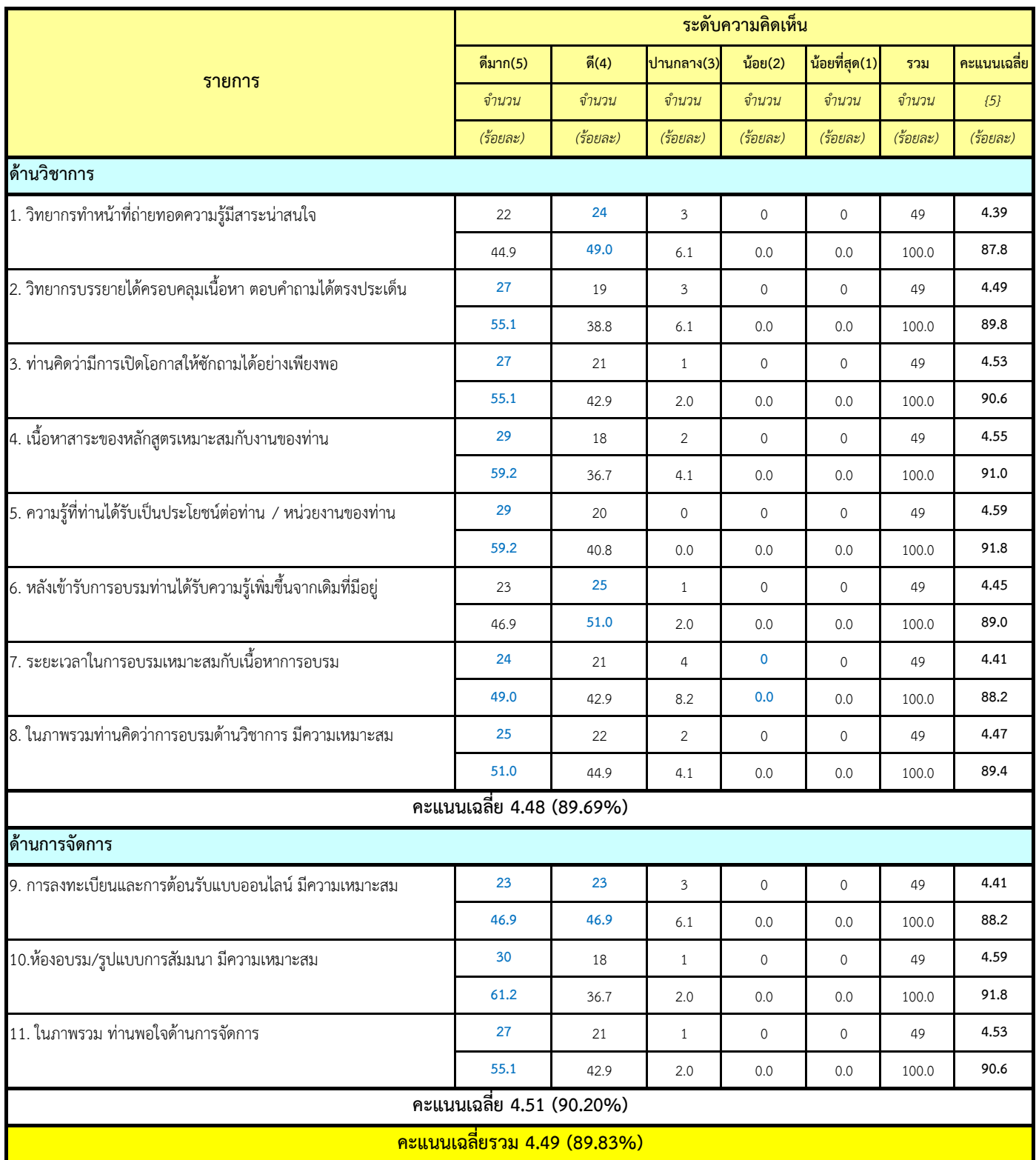

### **12. ผู้เข้าอบรมต้องการให้ส านักบริการคอมพิวเตอร์จัดอบรมในหัวข้อใด**

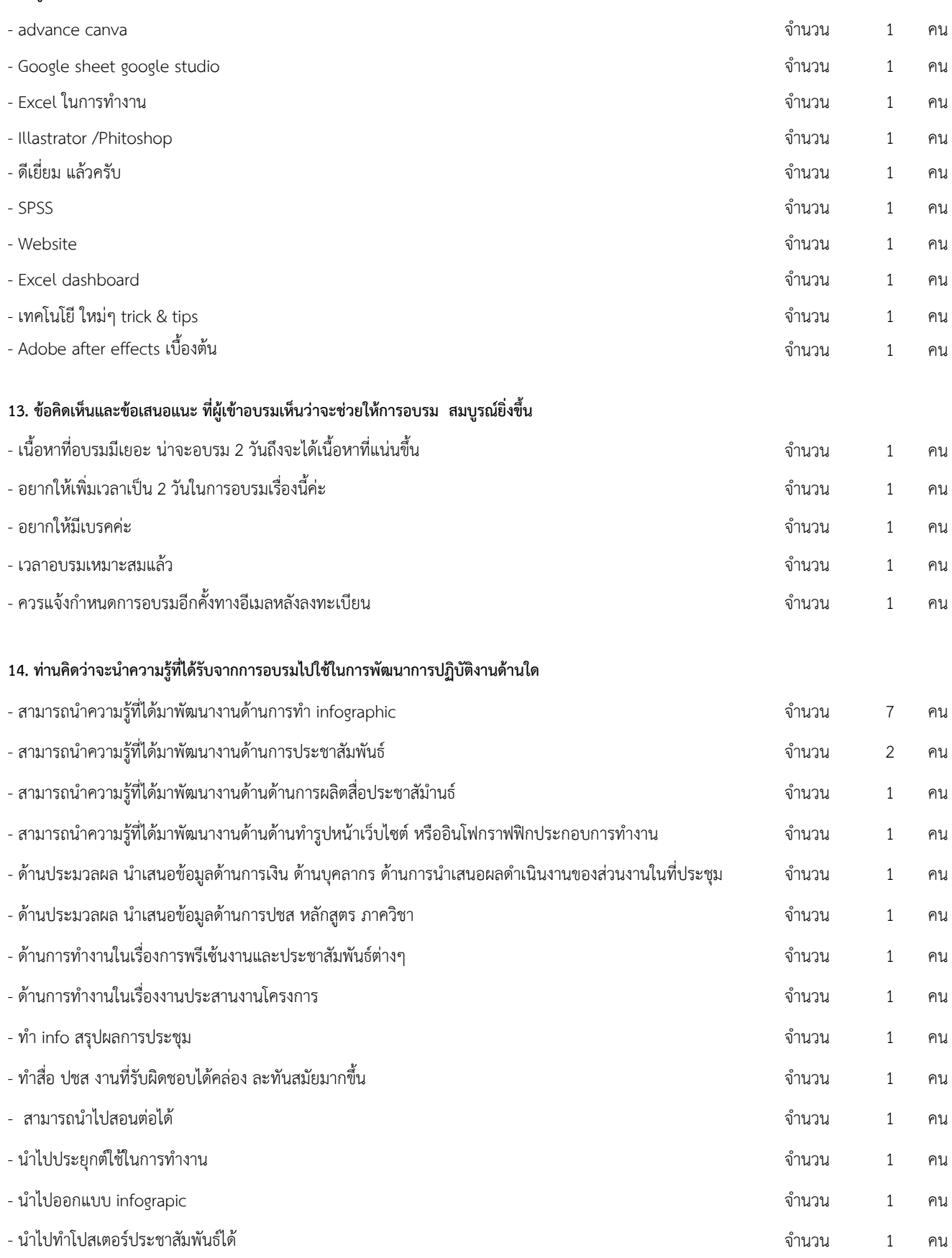

- สามารถนำไปสร้างงานนำเสนอผลงานต่าง ๆ ได้ จ ำนวน 1 คน - จำนวน 1 คน - จำนวน 1 คน - จ

## ชื่อวิทยำกร : นำงสุภำพร สอนวงษ์